#### Shufflecake

#### AKA TrueCrypt on Steroids for Linux

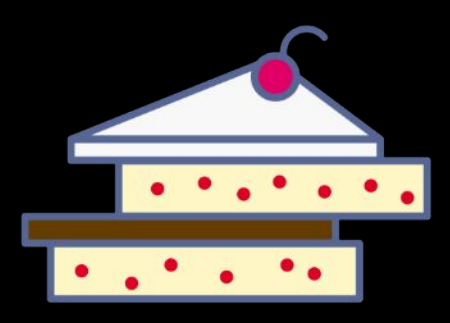

#### Tommaso Gagliardoni, Kudelski Security From a joint work with Elia Anzuoni

Pass the SALT 2024-07-03, Lille, France

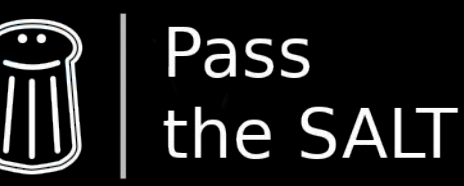

## Shufflecake: TL;DR

- Encrypts, hides existence of disk partitions
- Plausible deniability like TrueCrypt/VeraCrypt
- Security and usability improvements
- Cryptographic proof of security
- Faster than ORAM-based solutions
- Potential to improve security even further
- FLOSS ("free" as in "freedom")

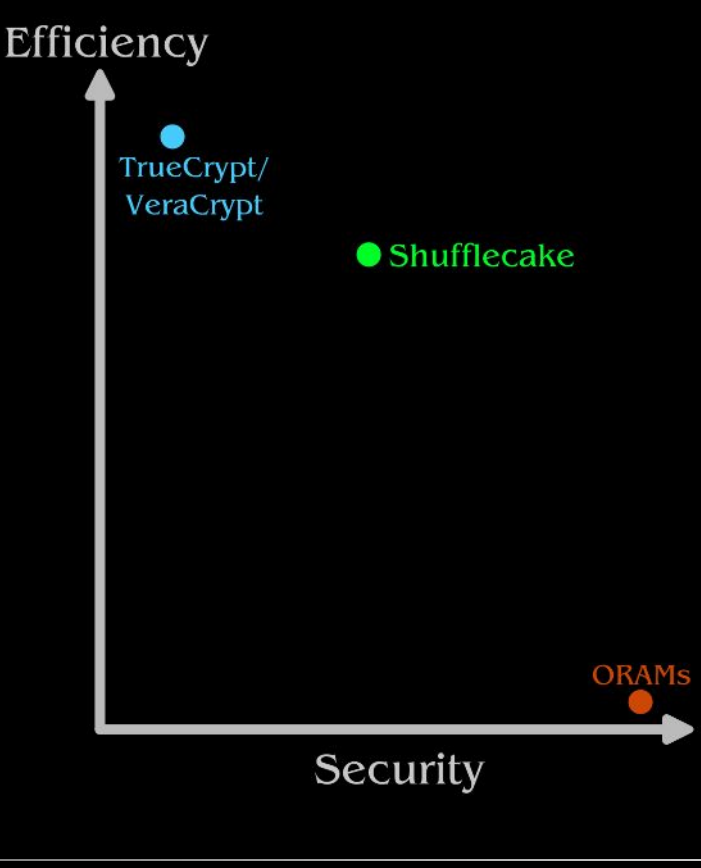

### Shufflecake: TL;DR

#### **Shufflecake AKA TrueCrypt on Steroids for Linux**

#### DEF CON 31 Demo Labs 2023-08-11, Las Vegas (NV), USA

Introducing Shufflecake: Plausible Deniability For Multiple **Hidden Filesystems on Linux** (kudelskisecurity.com)

90

Posted by EditorDavid on Saturday November 12, 2022 @02:34PM from the magic-mounting dept.

Thursday the Kudelski Group's cybersecurity division released "a tool for Linux that allows creation of multiple hidden volumes on a storage device in such a way that it is very difficult, even under forensic inspection, to prove the existence of such volumes."

"Each volume is encrypted with a different secret key, scrambled across the empty space of an underlying existing storage medium, and indistinguishable from random noise when not decrypted."

Even if the presence of the Shufflecake software itself cannot be hidden - and hence the

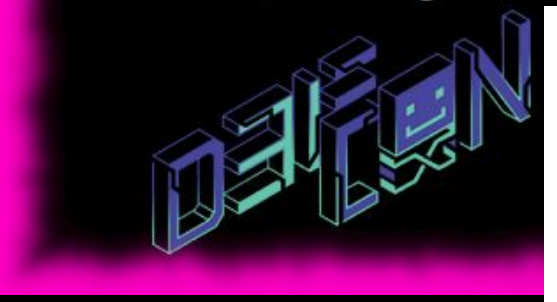

#### **Shufflecake: Plausible Deniability For Multiple Hidden Filesystems On Linux**

Elia Anzuoni ETHZ and EPFL and Kudelski Security Switzerland

#### **ABSTRACT**

We present Shufflecake, a new plausible deniability design to hide the existence of encrypted data on a storage medium making it very difficult for an adversary to prove the existence of such data. Tommaso Gagliardoni Kudelski Security Switzerland

by means of (physical, legal, psychological) coercion, they can obtain the encryption keys to any encrypted content identifiable on the user's device. The security goal in this scenario, then, becomes to still retain secrecy of some selected, "crucial" data on the disk, by making the presence of such data not even identifiable, thus allow-

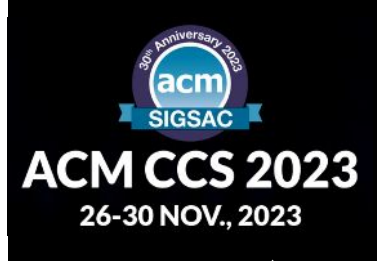

## am

#### Tommaso "tomgag" Gagliardoni

- PhD in cryptography at TU Darmstadt, Germany
- Post-doc at IBM Research Zurich, Security & Privacy Group
- Since 2019: cryptography researcher at Kudelski Security, Switzerland
- Focus on privacy, cryptography, quantum security

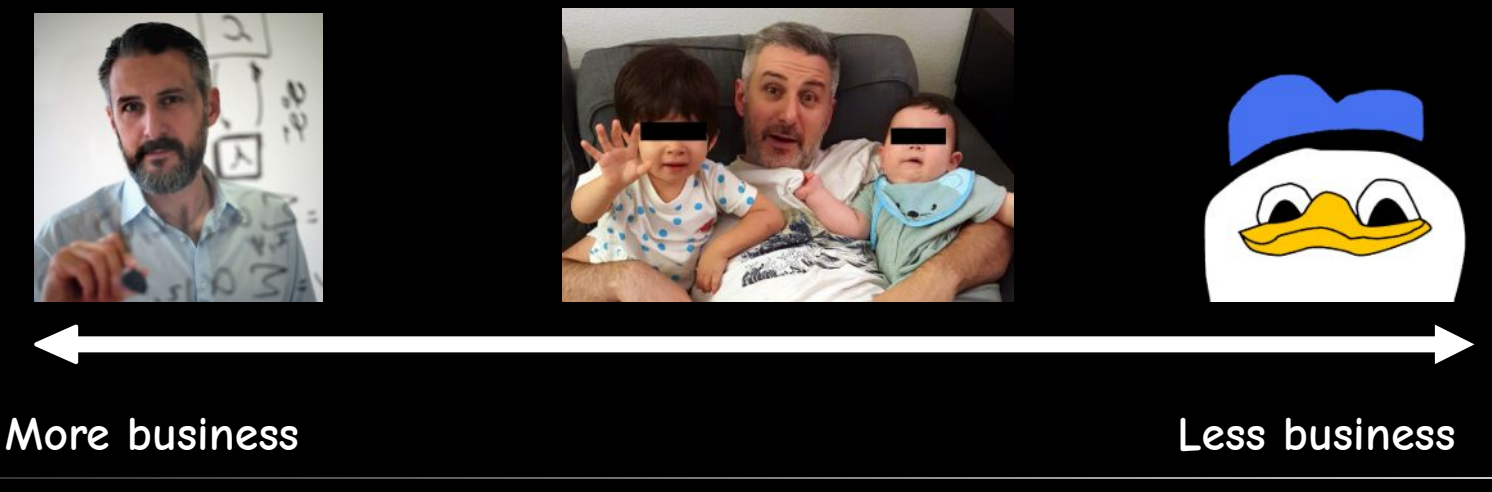

# Overview

- TL;DR
- Bio

**You are here**

- Introduction
- TrueCrypt (and VeraCrypt)
- ORAMs and wo-ORAMs
- Shufflecake
- Implementation and benchmarks
- Future directions
- How to contribute

### Introduction

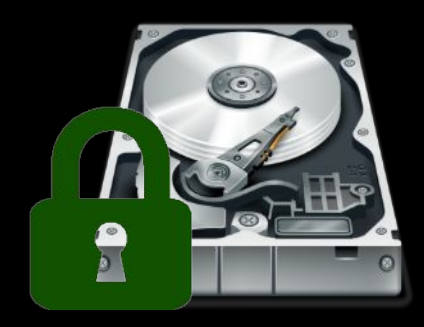

- BitLocker (Windows)
- FileVault 2 (MacOS)
- LUKS (Linux)

 $\bullet$  ...

A CRYPTO NERD'S WHAT WOULD IMAGINATION: ACTUALLY HAPPEN: HIS LAPTOP'S ENCRYPTED. HIS LAPTOP'S ENCRYPTED. LET'S BUILD A MILLION-DOLLAR DRUG HIM AND HIT HIM WITH CLUSTER TO CRACK IT. THIS \$5 WRENCH UNTIL HE TELLS US THE PASSWORD. NO GOOD! IT'S 4096-BIT RSA! GOT IT. **BLAST! OVR EVIL PLAN IS FOILED!** 

Source: https://xkcd.com/538/

#### How bad is it?

Legislation by nation Antigua and Barbuda Australia Belgium Cambodia Canada **Czech Republic** Finland France Germany Iceland India Ireland New Zealand Poland South Africa Spain Sweden Switzerland

#### Key disclosure law Article Talk From Wikipedia, the free encyclope Key disclosure laws, also known

law enforcement. The purpose is t Man jailed over computer password refusal

(0.5 October 2010)

passwo

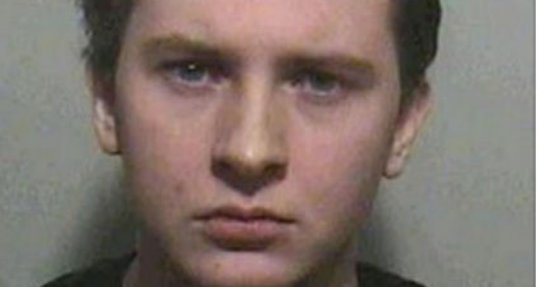

**Campaigners hit by decryption law** A teens

**By Mark Ward** Technology correspondent, BBC News website

Animal rights activists are thought to be the first Britons to

#### **FRONTIER**

#### **US v. Fricosu**

EFF urged a federal district court in Colorado to block the government's attempt to force a Woman to enter a nassword into an encrypted lanton arouing that it would violate her Fifth Amendmen! How a Syrian refugee risked his life to bear witness to atrocities

A few hours before leaving his home in Syria to begin a new life in Canada, Mostafa picked up a kitchen knife and began cutting into his left arm

#### Why Cage director was guilty of withholding password

(0.25 Sentember 2017

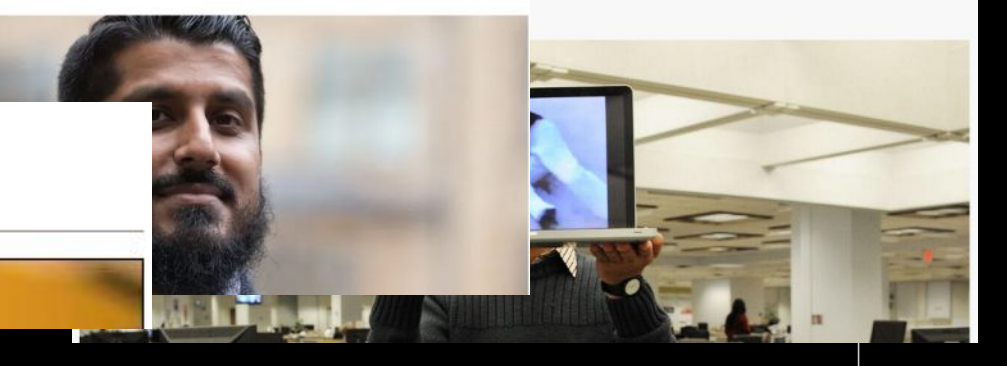

# TrueCrypt (and VeraCrypt)

TrueCrypt: one of the earliest, efficient full-disk encryption software (released 2004)

Troubled history, discontinued in 2014, replaced by VeraCrypt

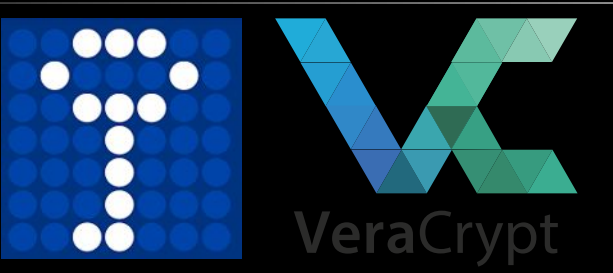

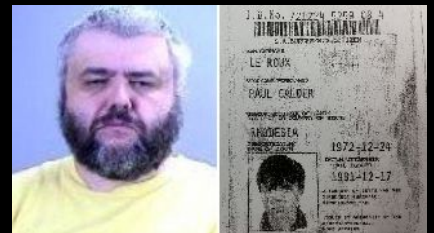

**Don't mess up with this guy lol**

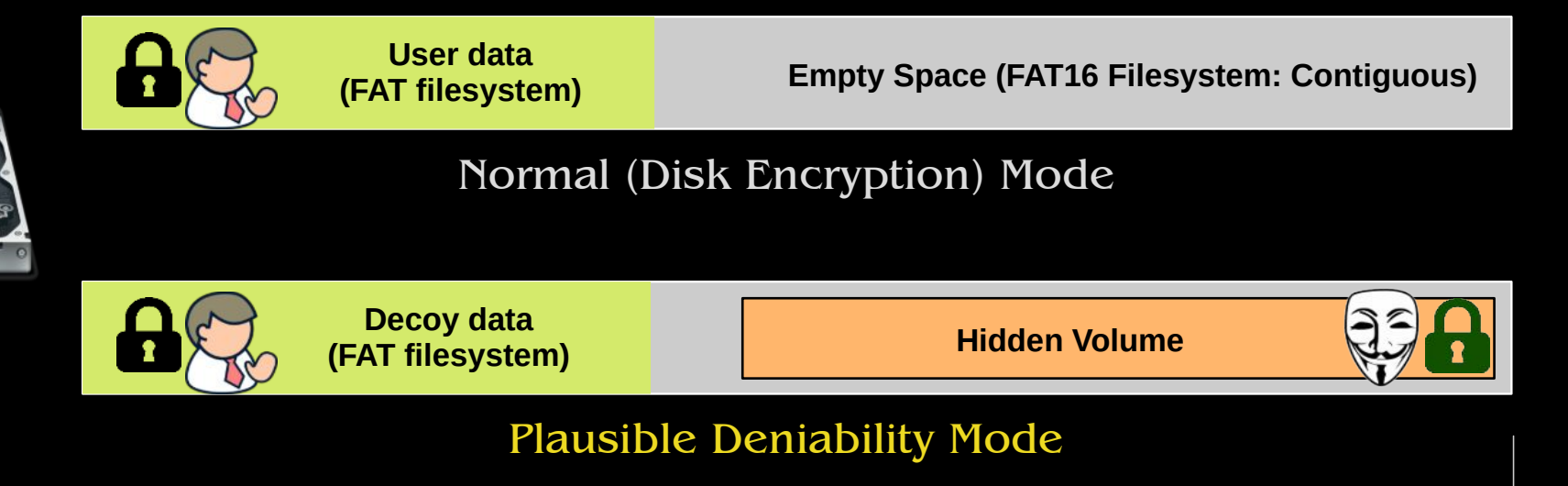

## Who is this for?

- Repressed minorities in low-democracy countries
- Investigative journalists
- Whistleblowers
- Human right activists in repressive regimes

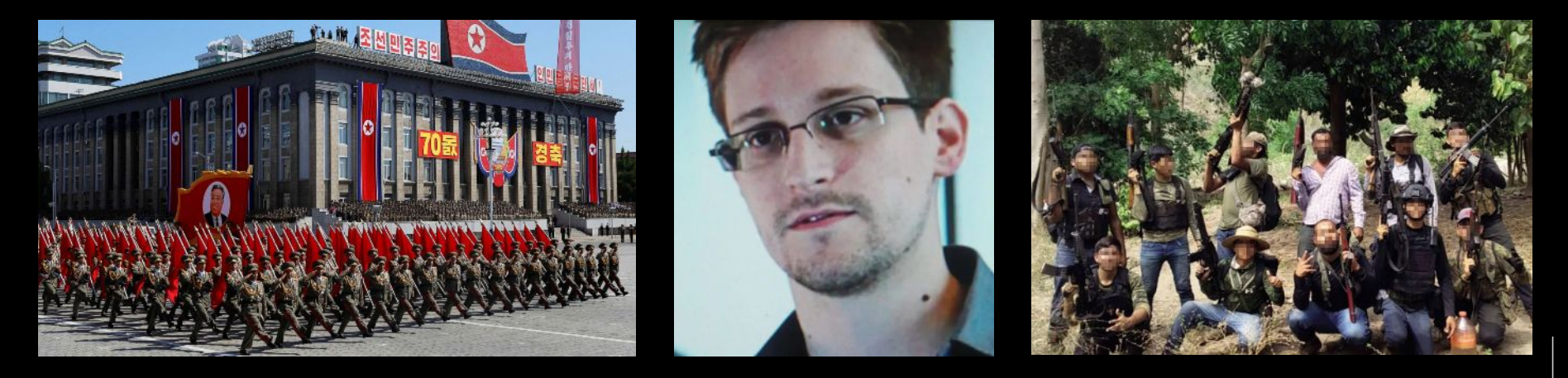

# Problems with TrueCrypt

- Single-snapshot secure (more on this in a bit)
- Container must be FAT (old)
- Only 2 layers of secrecy (not enough)

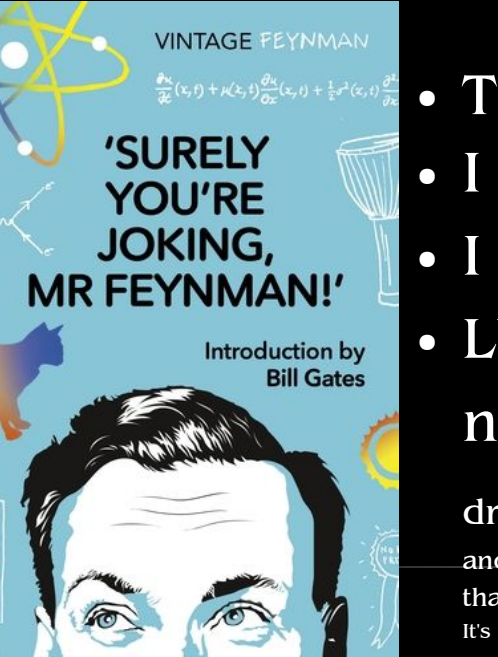

#### **Objections**

- TrueCrypt is dead, we use VeraCrypt now Same.
- I still use FAT on my laptop
- I only use the FDE feature of VeraCrypt
- LUKS can do plausible deniability too, you just need to fill the disc with random data, make a bootable USB

that header file, and possibly hide it with another encrypted volume using a headerless encryption on the USB drive.  $\ 11$ drive with your bootloader on it, make a LUKS header only file on that USB drive, and then create an encrypted filesystem on the disc using that detached header file. You'll want to backup It's OK as long as both the USB drive and the disc stay inside the pentacle you just painted on the floor with black chicken blood.

# Let's talk about multi-snapshot

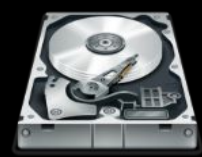

Physical volume (hard disk/partition)

**Decoy data**

**(FAT filesystem) Empty space (?)**

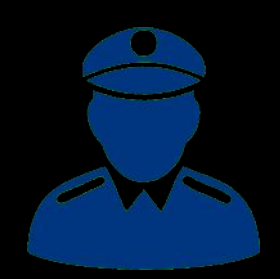

## Let's talk about multi-snapshot

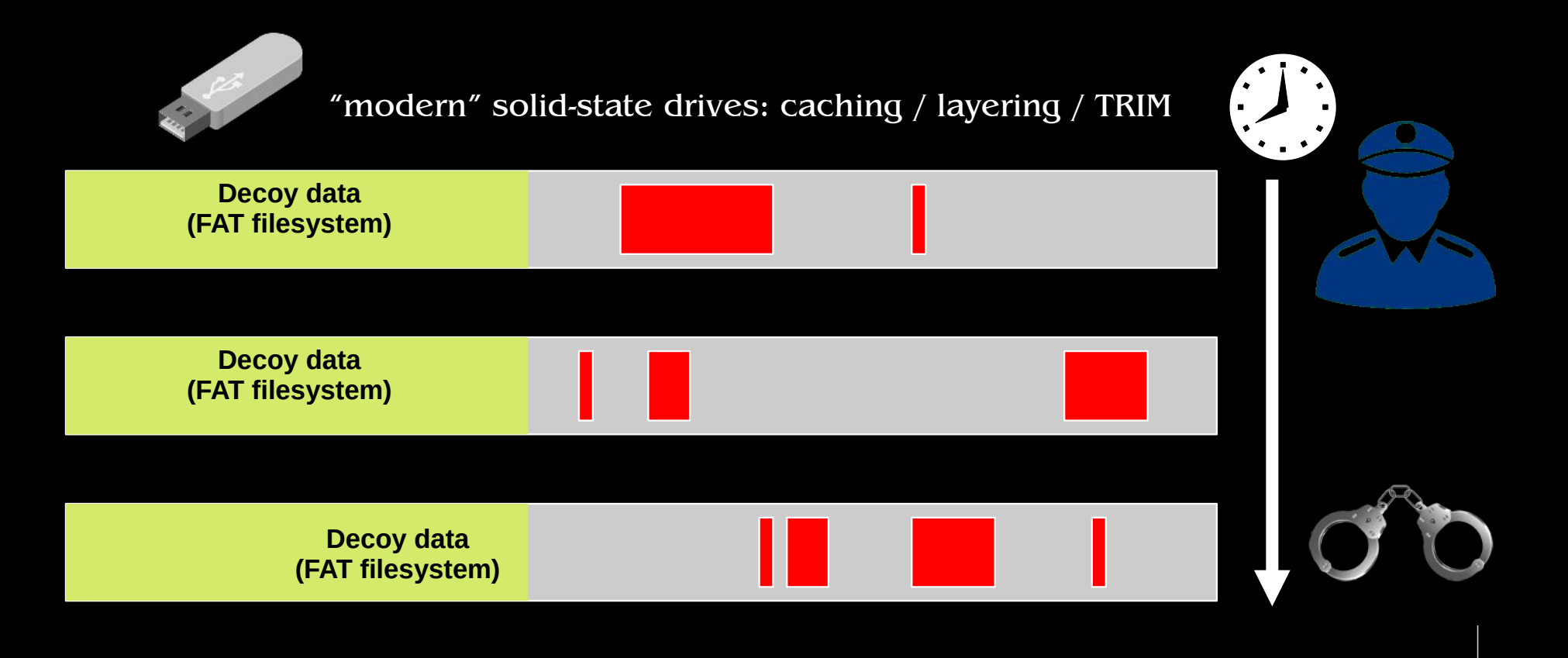

# Can we do better?

- Long story short: multi-snapshot security is hard
- There are techniques to achieve it: ORAMs/woORAMs
- But they have extremely low performance
- Moreover, we think they overpromise

- How about practical / legal security?
- What if secure "with high enough" probability?
- What if I'm proved guilty with  $2/3$  probability?

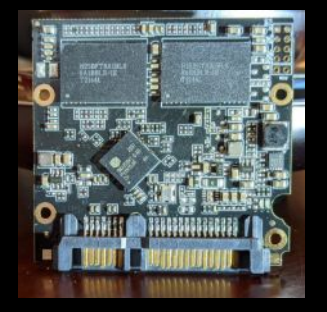

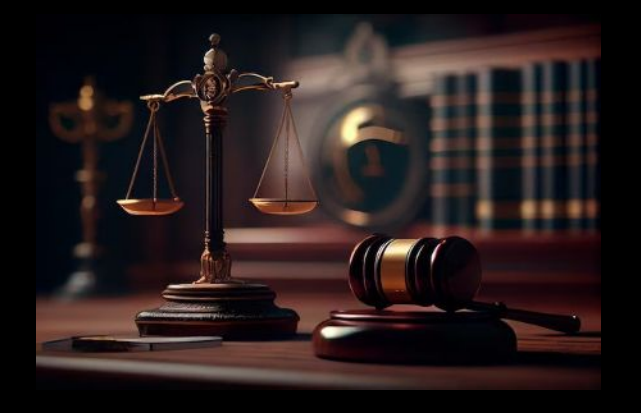

- How about operational security?
- How about limitations on, e.g., FS type or number of layers?

# Shufflecake

- Native for Linux
- File-System agnostic
- Many nested layers
- Concurrent volume use
- One password to open
- GPLv2 "or superior"

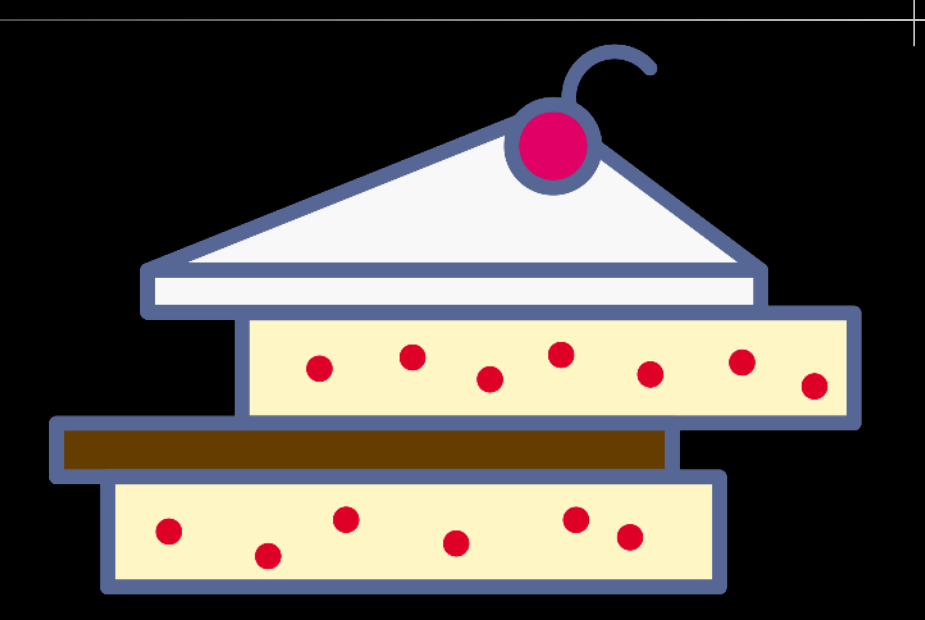

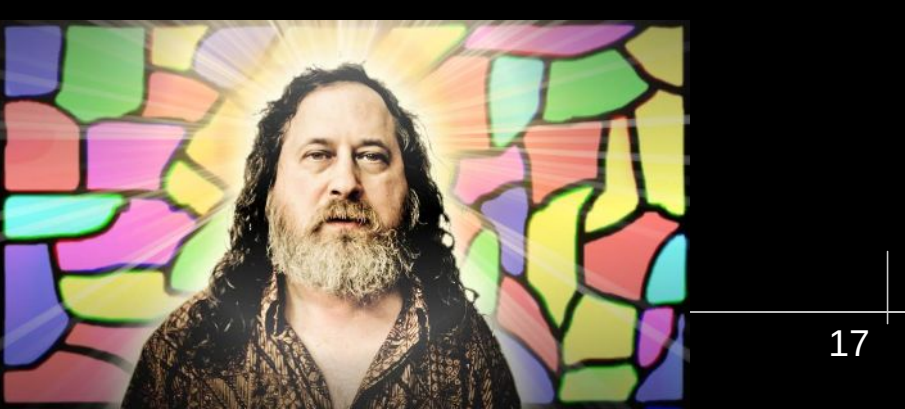

# Shufflecake

#### Operating Principles

- One device = multiple volumes (with concurrency)
- 1 volume = 1 password
- Volumes are numbered (from least to most secret)
- Unlocking volume N also unlocks volume N-1

#### Cryptography

- Well-established schemes (AES, Argon2)
- Cryptographic security proof (single-snapshot)

# Shufflecake: disk layout

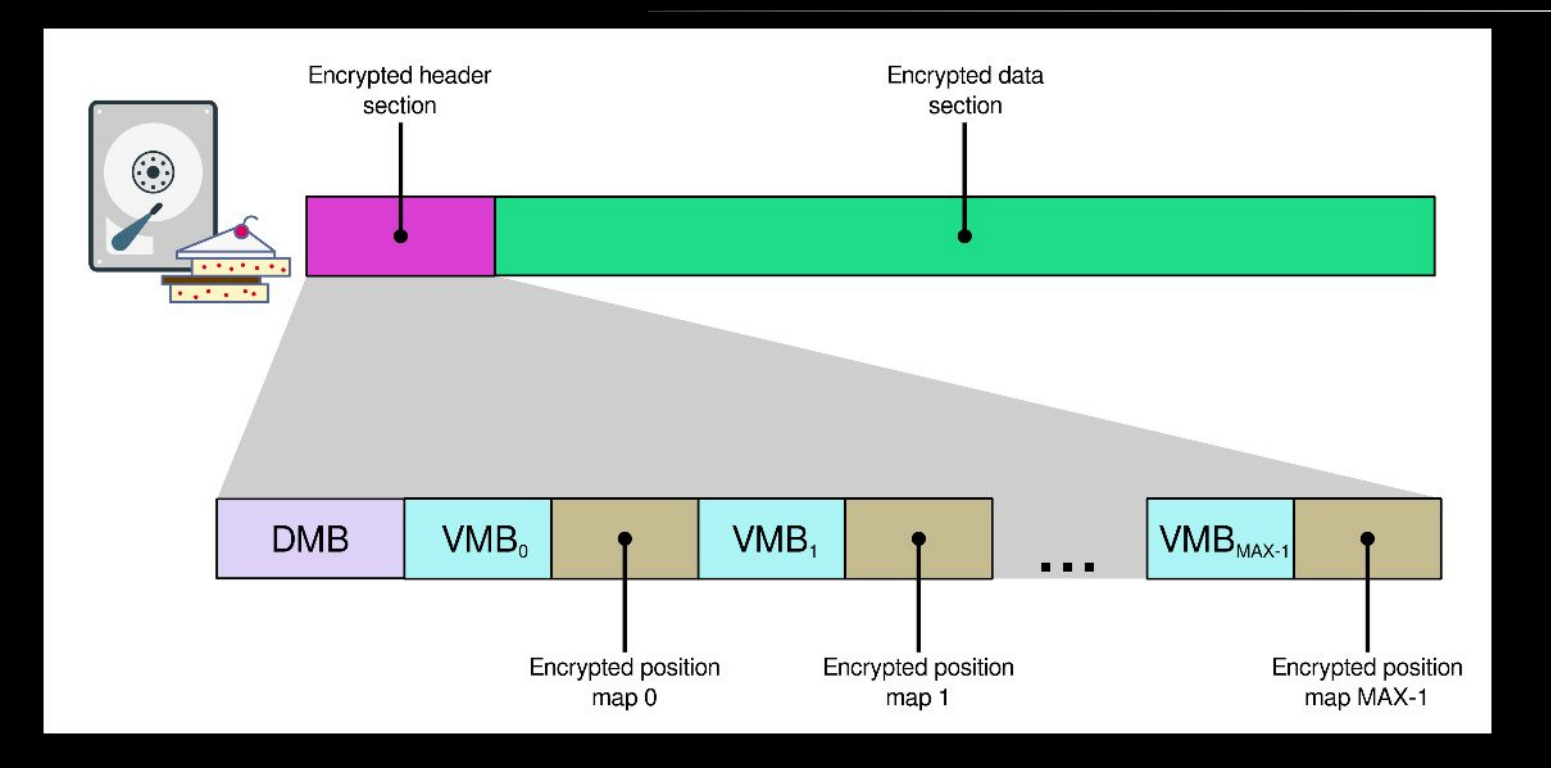

DMB = Device Master Block VMB = Volume Master Block Header size: 60 MiB for a 1 TB device (worst case)

# Shufflecake: implementation

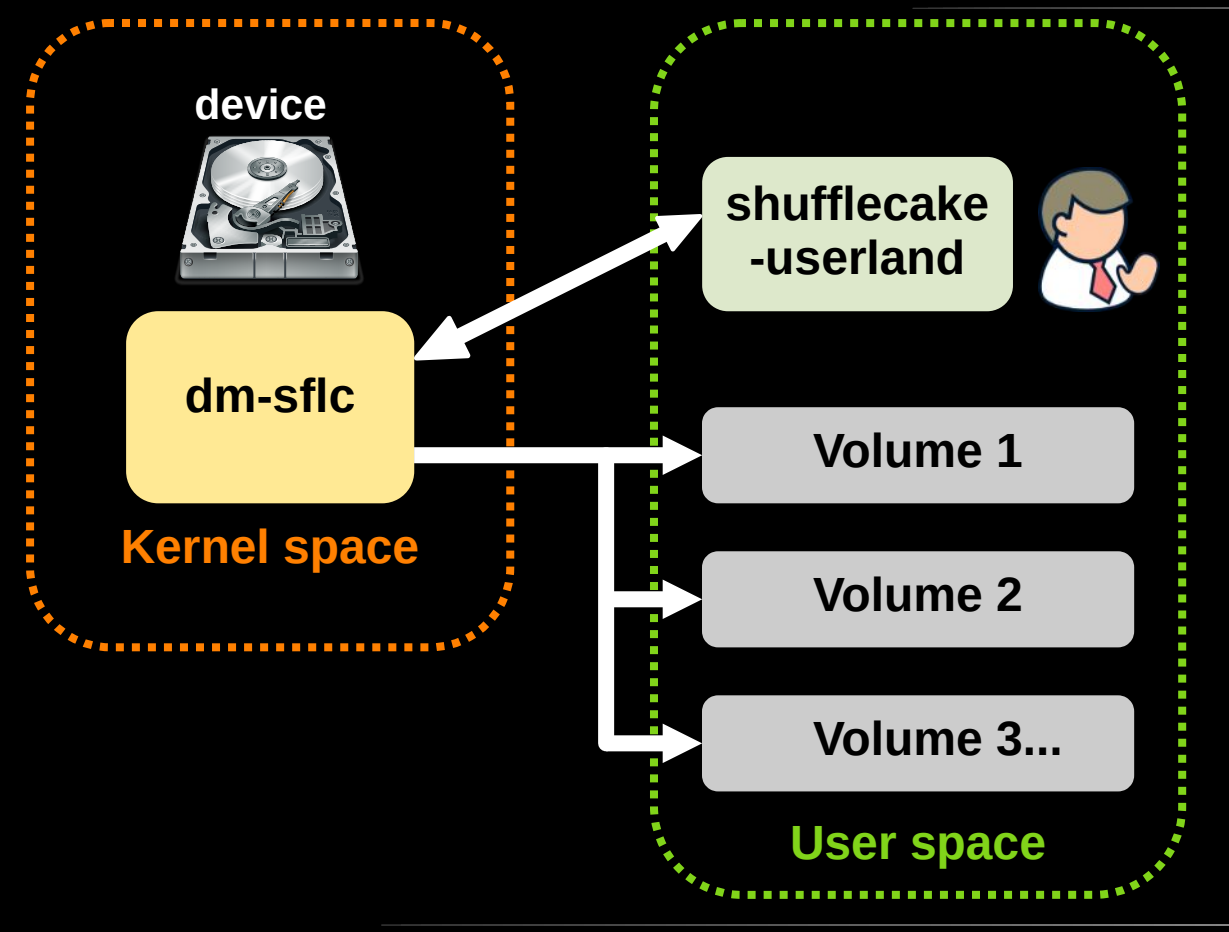

- Userspace can leverage more advanced crypto
- Also better for error handling, interfacing, etc
- Also use **/sys** for communication and stats
- Hidden volumes appear
	- as **/dev/mapper/sflc\_X\_Y**
- They can be used as any other block device (formatted at wish, mounted, etc)

### Shufflecake: implementation

- shufflecake init <block device>
- shufflecake open <block device>
- shufflecake close <block device>

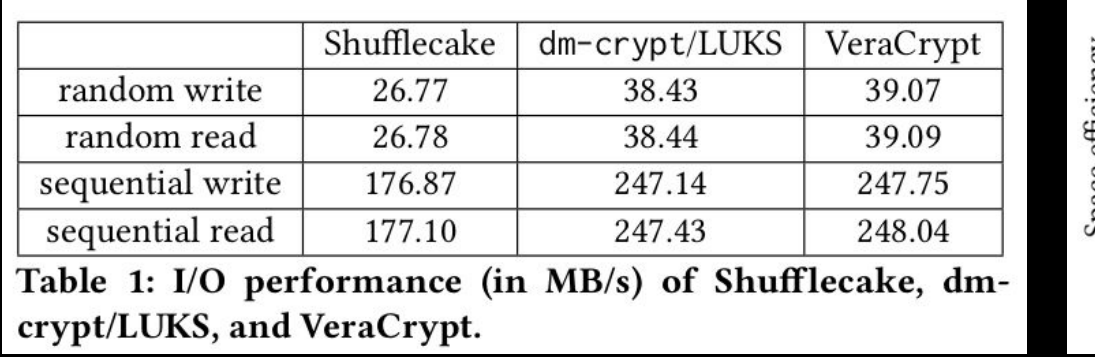

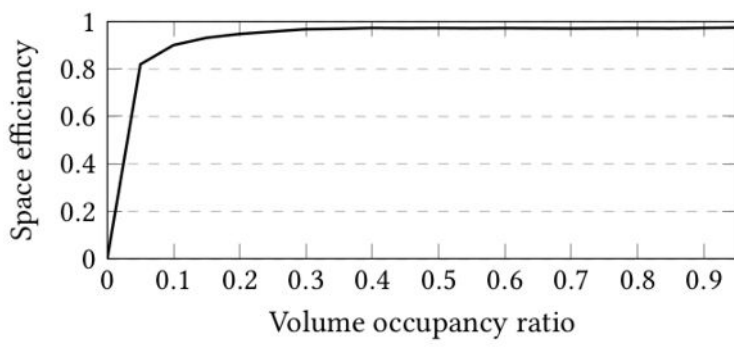

- $\cdot$  ~30% slower than LUKS/VeraCrypt
- Negligible waste of space

#### Future Directions

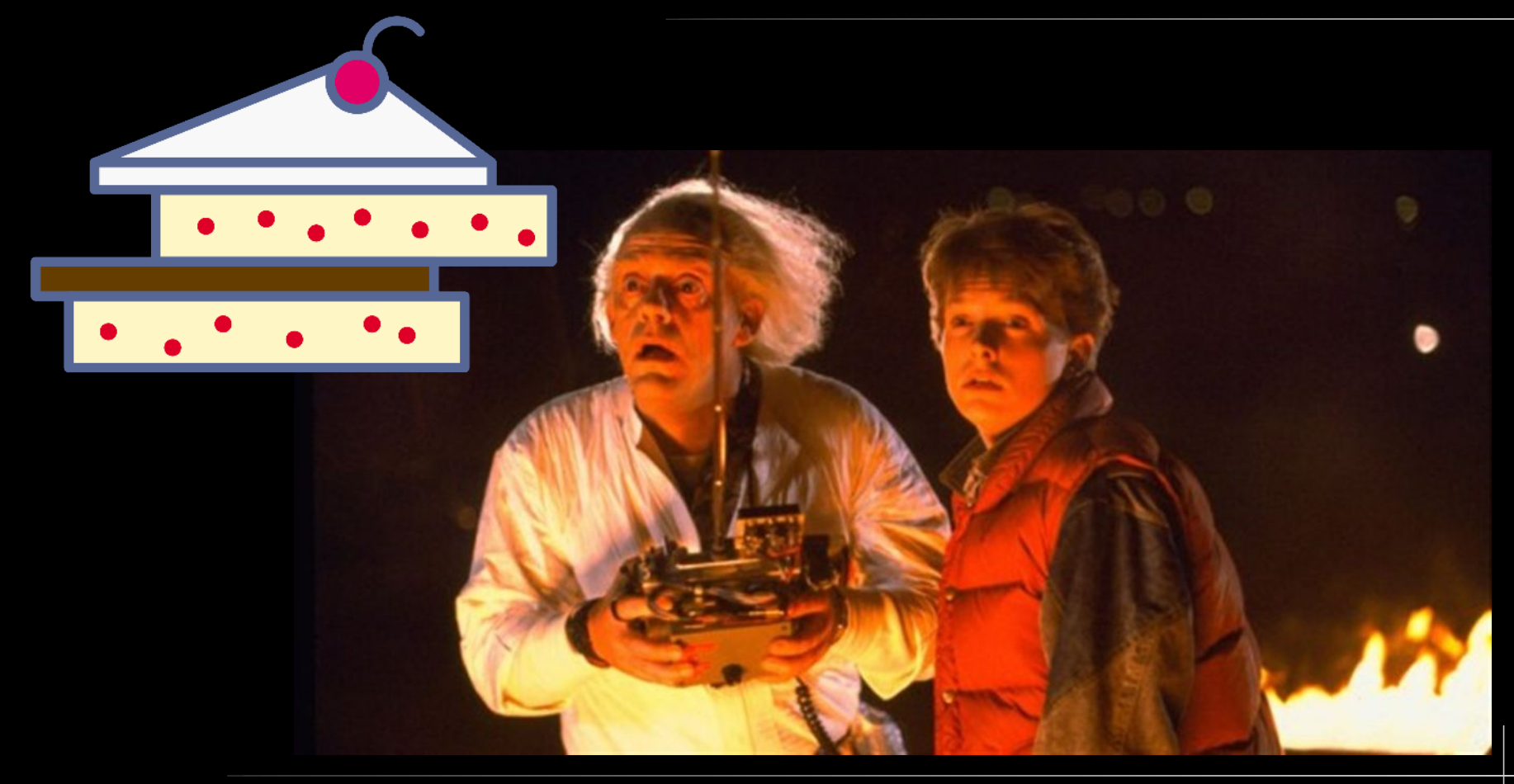

### Chores and external contribution

Shufflecake is still an experimental, very low-level tool

- Expand testing to other Linux distros (now: Debian, Ubuntu)
- **make install**
- Distribute through DKMS
- Packetization (.deb, .rpm etc)
- Developer documentation

• Porting to Rust? ● GUI? • Port to Windows/iOS?

# Work in progress and plans

- Crash consistency
- (Partial) multi-snapshot security
- Shufflecake "Lite"
- Corruption resistance
- Use of volume metadata
- Reclaiming unused slices
- Hidden Shufflecake OS
- Shufflecake mobile
- Anti-safeword: unbounded number of volumes

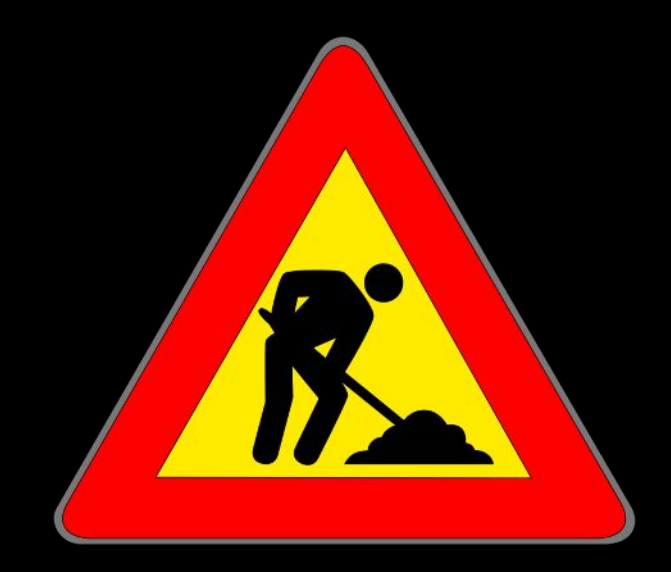

# How to contribute

- Code https://codeberg.org/shufflecake
- Mastodon @shufflecake@fosstodon.org
- Website https://shufflecake.net
- E-mail [website@shufflecake.net](mailto:website@shufflecake.net)

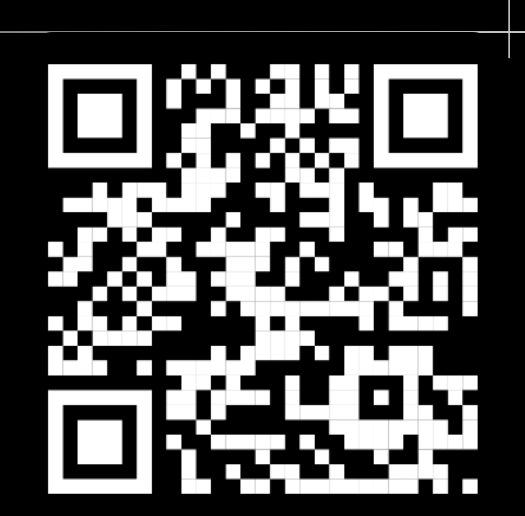

● Jabber xmpp:shufflecake@conference.draugr.de

#### Thank you for your attention!